## Borç Talebi Onay Tanım Bilgileri

Borç talebi onay tanım penceresinden kaydedilen bilgiler şunlardır:

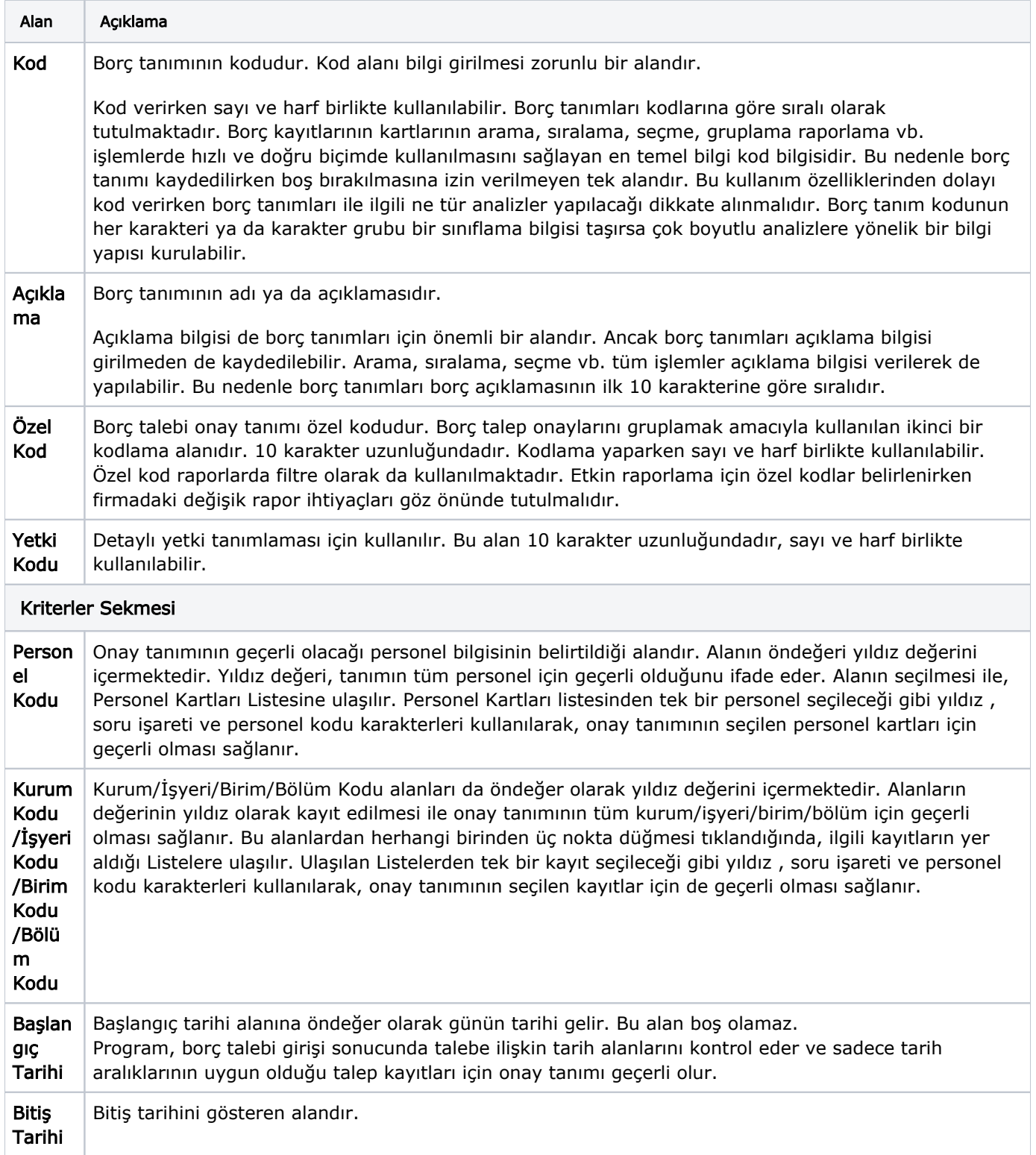

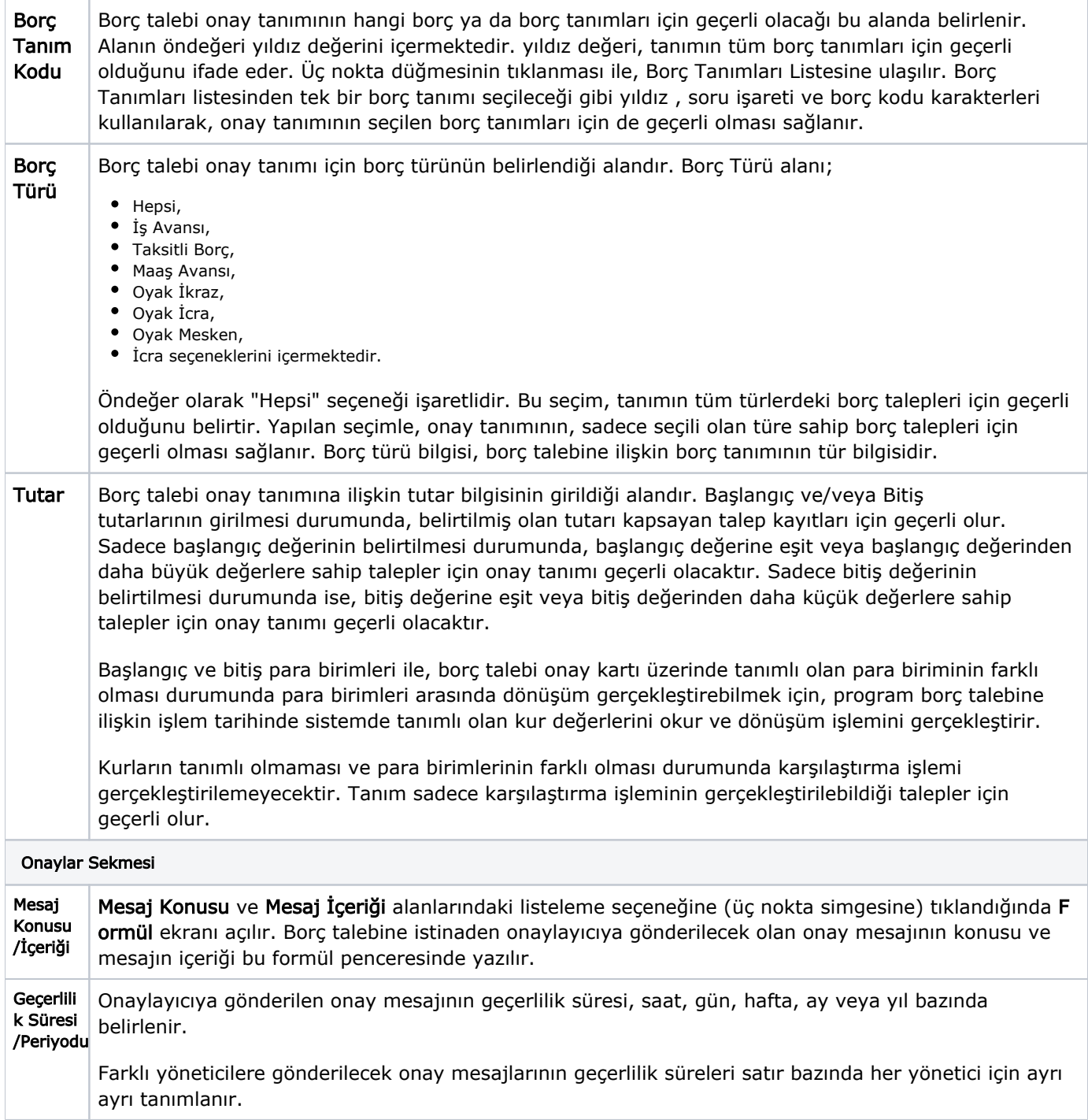

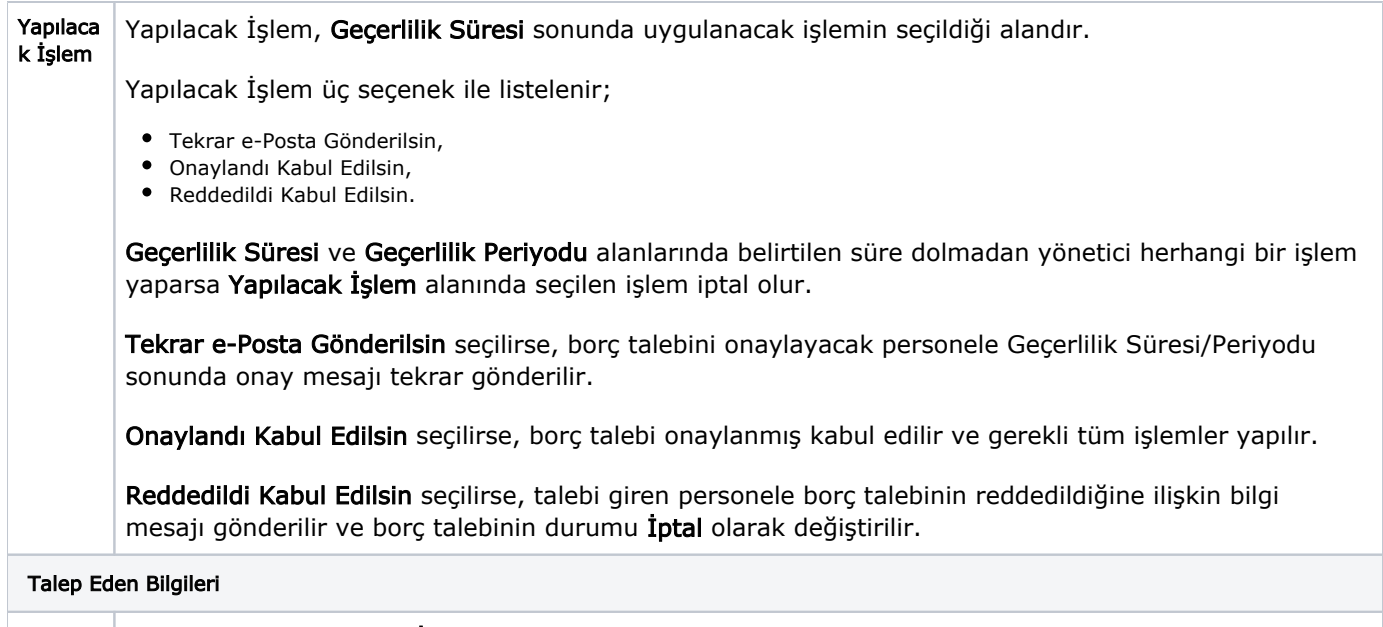

Mesaj Konusu /İçeriği Mesaj Konusu ve Mesaj İçeriği alanlarındaki listeleme seçeneğine (üç nokta simesine) tıklandığında For mül ekranı açılır. Borç talebine istinaden alınacak aksiyonla ilgili olarak personele gönderilecek bilgi mesajının konusu ve mesajın içeriği bu formül penceresinde yazılır.